**Adobe Photoshop 2022 (Version 23.2) Product Key Product Key Download For Windows Latest**

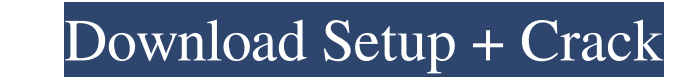

## **Adobe Photoshop 2022 (Version 23.2) Crack + [32|64bit]**

#Editing and manipulating images The best way to learn how to use Photoshop is to explore its many features. Start by opening your image and making a few simple changes. As you get more comfortable, you can add more layers your images or remove portions of the image. You can perform all types of editing and manipulation with layers. For example, you can add a layer that you create to a specific area of the image and then clip the layer to di

## **Adobe Photoshop 2022 (Version 23.2) Crack+ Free License Key Free Download**

Photoshop Elements is compatible with 64-bit versions of Windows and Mac and 32-bit versions of Windows and Mac and 32-bit versions of Windows 10, Windows 7 and Mac OS X 10.7.8, 10.6.8 and earlier. Note: Photoshop Elements Installing Photoshop Elements Photoshop Elements can be installed on PCs or Macs. Download the latest version of Photoshop Elements directly from Adobe. If you already own a version of Photoshop, you should have the option This location can be changed in preferences. Start Photoshop Elements Go to Start > All Programs > Adobe Photoshop Elements and then click on Photoshop Elements. Software Architect Brian K. Hodges's guide on "How to downlo most image formats. Manage image adjustments, rotate, crop, straighten, resize, add text, layer styles and effects, stamp on photos and draw on them. Quickly and easily organize images and thumbnails on the screen. Make an organize images and related settings. In Photoshop you would store your images in a separate folder, but in Elements the file name and location is automatically embedded in the file. You can create a library to combine ima Flickr). Photoshop Elements also supports a similar feature called "Smart Saves." Photoshop Elements provides an easy to use "hotspot" system that lets you save and organize work in folders a681f4349e

 $2/4$ 

# **Adobe Photoshop 2022 (Version 23.2) Crack Free**

 $12 - 6* k**2 - 18* k + 1$ . Letc(o) = -2\* 0\*\*3 + 3\* 0\*\*2 + 6\* 0 + 1. Determine -7\*c(j) -4\*m(j). 2\* j\*\*3 + j\*\*2 - 6\* j - 1 Letkbe(-3)/12+(-60)/16. Letr(x) = 2\* x\*\*2 + 4. Letb(a) = 1. Determine k\*b(f) + r(f). 2\* f\*\*2 Letw(y) = y

## **What's New in the?**

Q: How to keep files after major version upgrade in Heroku I am using dhash ruby gem in my application, everything was going smooth in my development environment. Now I need to push my application to heroku and I am not ab threads. Compressing objects: 100% (49/49), done. Writing objects: 100% (49/49), 59.84 KiB, done. Total 49 (delta 25), reused 0 (delta 0) To git@heroku.com:myapp.git deleted master => master deleted master => master delete git@heroku.com:myapp.git 6d6cef9..e88b57b master -> master Please help me. A: For anyone coming on here for a solution for this, this was the solution git push heroku master git push heroku master hanch git push heroku mas behind the foiled coup attempt. The fugitive imam had been a member of the Yemen's Shabab movement, but had recently transferred his allegiance to the Houthi movement. "Mahmoud al-Mansouri was the commander of the security

## **System Requirements For Adobe Photoshop 2022 (Version 23.2):**

CPU: Intel Core 2 Quad Q9550 @ 2.53GHz with Hyper-Threading · RAM: 2GB · Graphics: NVIDIA GeForce FX 5200 with 256MB video RAM · OS: Windows XP Home 1. Click the Download icon to begin the download. 2. Install the program.

Related links:

<https://mighty-meadow-37615.herokuapp.com/Photoshop.pdf> [https://dailyjaguar.com/wp-content/uploads/2022/06/Adobe\\_Photoshop\\_CC.pdf](https://dailyjaguar.com/wp-content/uploads/2022/06/Adobe_Photoshop_CC.pdf) <https://staging.sonicscoop.com/advert/photoshop-2021-version-22-5-serial-number-for-windows-latest-2022/> <http://turismoaccesiblepr.org/?p=6314> <https://underthecitylights.com/wp-content/uploads/2022/06/javocate.pdf> <https://lannews.net/advert/photoshop-2021-version-22-4-3-keygen-exe-activation-free-win-mac-latest-2022/> <https://www.tresors-perse.com/wp-content/uploads/2022/06/whalpenr.pdf> <https://www.veronicaandersonjewellery.co.za/sites/default/files/webform/otadart892.pdf> [https://www.careerfirst.lk/sites/default/files/webform/cv/Adobe-Photoshop-CS5\\_7.pdf](https://www.careerfirst.lk/sites/default/files/webform/cv/Adobe-Photoshop-CS5_7.pdf) <https://marriagecermony.com/adobe-photoshop-2021-version-22-download-pc-windows/> <https://davidhassmann.com/2022/06/30/photoshop-2021-version-22-4-3-serial-number-and-product-key-crack-free-download-latest-2022/> <https://www.webkurs.at/blog/index.php?entryid=3186> <http://uggla.academy/elearn/blog/index.php?entryid=2672> [https://deradiobingo.nl/wp-content/uploads/2022/06/Adobe\\_Photoshop\\_CS4\\_Crack\\_With\\_Serial\\_Number\\_\\_\\_With\\_Serial\\_Key\\_Free\\_Download\\_April2022.pdf](https://deradiobingo.nl/wp-content/uploads/2022/06/Adobe_Photoshop_CS4_Crack_With_Serial_Number___With_Serial_Key_Free_Download_April2022.pdf) <https://redomshop.com/2022/06/30/adobe-photoshop-cc-2015-version-18-download-x64-final-2022/> [https://antiquesanddecor.org/wp-content/uploads/2022/06/Adobe\\_Photoshop\\_2022\\_Version\\_2301.pdf](https://antiquesanddecor.org/wp-content/uploads/2022/06/Adobe_Photoshop_2022_Version_2301.pdf) <https://sinhgadroad.com/advert/adobe-photoshop-2022-version-23-0-1-keygen-crack-serial-key-full-version-free/> <https://www.ulethbridge.ca/system/files/webform/2022/06/offber674.pdf> [https://richard-wagner-werkstatt.com/wp-content/uploads/2022/06/Photoshop\\_CC\\_2019\\_version\\_20.pdf](https://richard-wagner-werkstatt.com/wp-content/uploads/2022/06/Photoshop_CC_2019_version_20.pdf) [https://mecanica.ufes.br/en/system/files/webform/arquivos\\_backup/photoshop-2022.pdf](https://mecanica.ufes.br/en/system/files/webform/arquivos_backup/photoshop-2022.pdf)